## **ZFS snapshots**

zfs list -t snapshot

## **get space used by snapshots**

zfs list -o space

## **destroy snapshots**

Destroy all snapshots contains 2022:

zfs list -H -t snapshot -o name | **grep** 2022 | **xargs** -n1 zfs destroy

## **Tools**

#### **zfs-auto-snapshot**

Automatically create, rotate, and destroy periodic ZFS snapshots.

Exclude from snapshot:

zfs set com.sun:auto-snapshot=**false** rpool/BACKUP zfs set com.sun:auto-snapshot=**false** rpool/var/tmp zfs set com.sun:auto-snapshot=**false** rpool/var/log

**sudo apt-get install** zfs-auto-snapshot

#### **pyznap**

#### [pyznap](https://github.com/yboetz/pyznap)

#### **zsnapd**

#### [ZFS Snapshot Daemon](https://github.com/grantma/zsnapd)

Advanced. Can send snapshot to another machine.

#### **zfsnap**

[zfsnap](https://github.com/zfsnap/zfsnap)

# **GUIs**

## **snapshot-explorer**

https://github.com/niziak/snapshot-explorer

### **snapper**

It is snapshot GUI for BTRFS. But there is a experimental [zfs](https://github.com/johanfleury/snapper/tree/feature/zfs) branch to support zfs.

<https://github.com/openSUSE/snapper>

## **zgui**

<https://gitlab.com/beteras/zgui>

**sudo apt-get install** golang-go libzfslinux-dev

go get gitlab.com/beteras/zgui

From: <https://niziak.spox.org/wiki/> - **niziak.spox.org**

Permanent link: **[https://niziak.spox.org/wiki/linux:fs:zfs:auto\\_snapshots](https://niziak.spox.org/wiki/linux:fs:zfs:auto_snapshots)**

Last update: **2023/12/05 16:03**

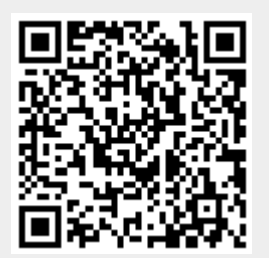